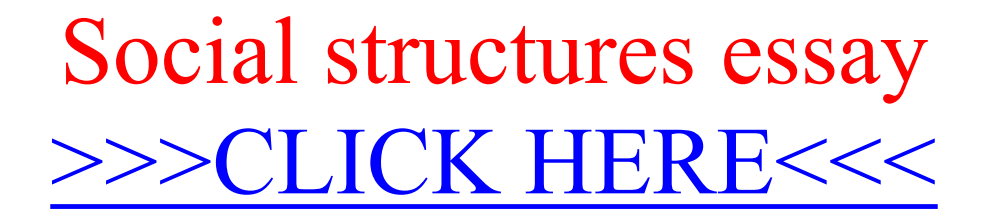

Social structures essay

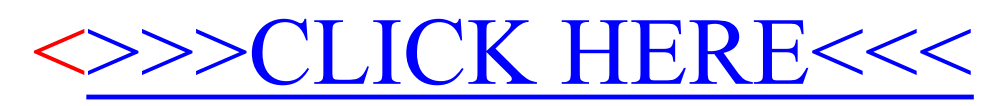